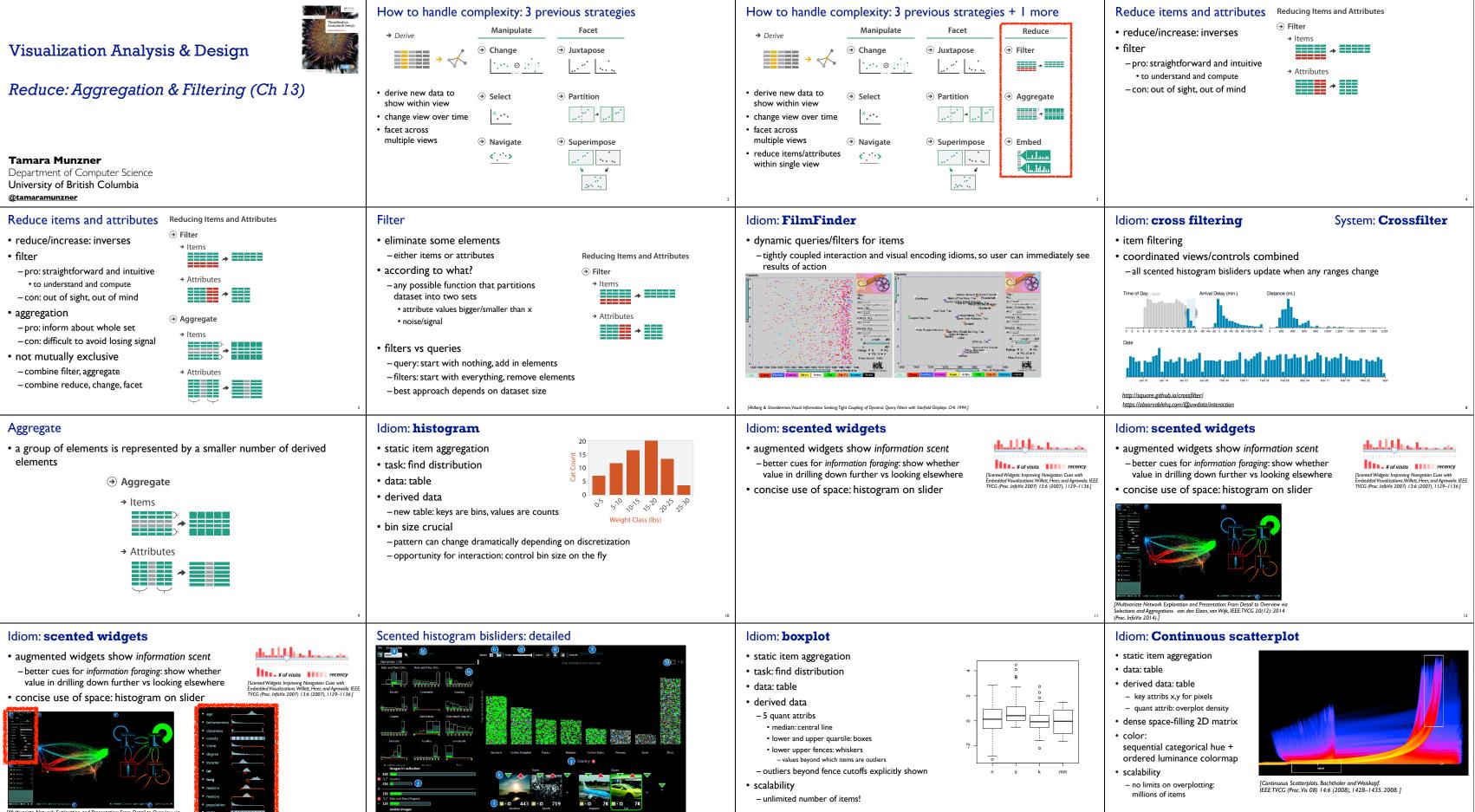

[Multivariate Network Exploration and Presentation: From Detail to Overview vi Selections and Aggregations. van den Elzen, van Wijk, IEEE TVCG 20(12): 2014 (Proc. InfoVis 2014).]

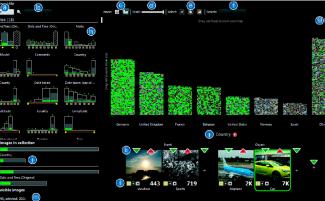

ctive categorization of large image collections. van der Corput and van Wijk. Proc. PacificVis 2016.]

[40 years of boxplots.Wickham and Stryjewski. 2012]

## Spatial aggregation

#### MAUP: Modifiable Areal Unit Problem

-changing boundaries of cartographic regions can yield dramatically different results -zone effects

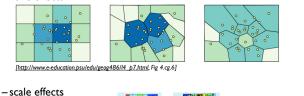

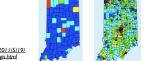

# ttps://blog.cartographica.com/blog/2011/5/19/ he-modifiable-areal-unit-problem-in-gis.html

## Attribute aggregation: Dimensionality reduction

#### attribute aggregation

- -derive low-dimensional target space from high-dimensional measured space • capture most of variance with minimal error
- -use when you can't directly measure what you care about
- true dimensionality of dataset conjectured to be smaller than dimensionality of measurements • latent factors, hidden variables

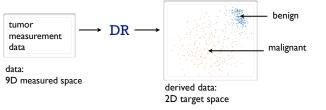

## How to handle complexity: 4 strategies

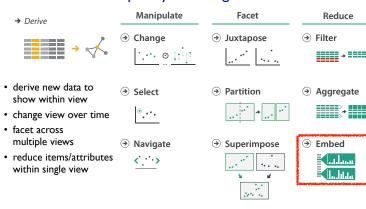

# Embed: Focus+Context

- combine focus + context info within single view - vs standard navigation within view - vs multiple views
- elide data
- selectively filter and aggregate distort geometry
- carefully chosen to integrate F+C

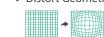

## Gerrymandering: MAUP for political gain

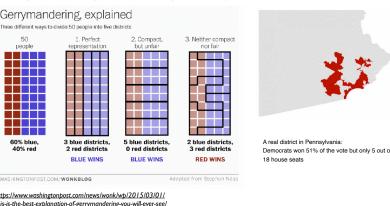

# Dynamic aggregation: Clustering

Idiom: Hierarchical parallel coordinates

- cluster more homogeneous than whole dataset

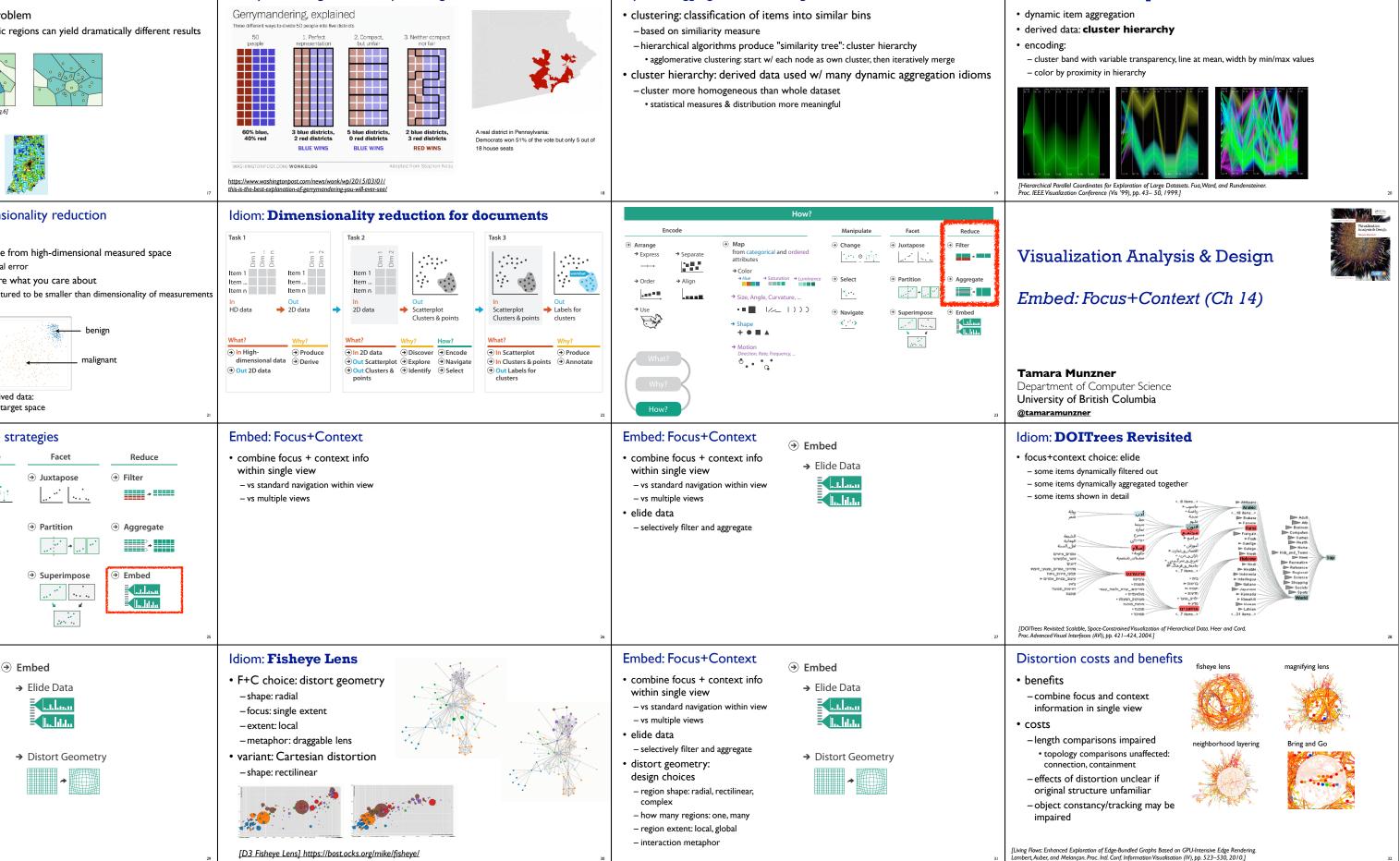

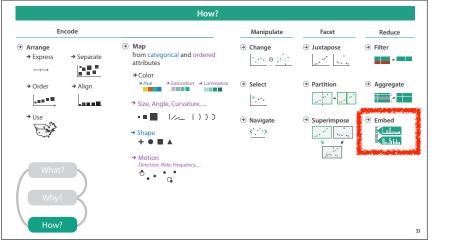